## **HI\_GetPictureConfigHeight**

## Funkcie %HI\_GetPictureConfigWidth, %HI\_GetPictureConfigHeight

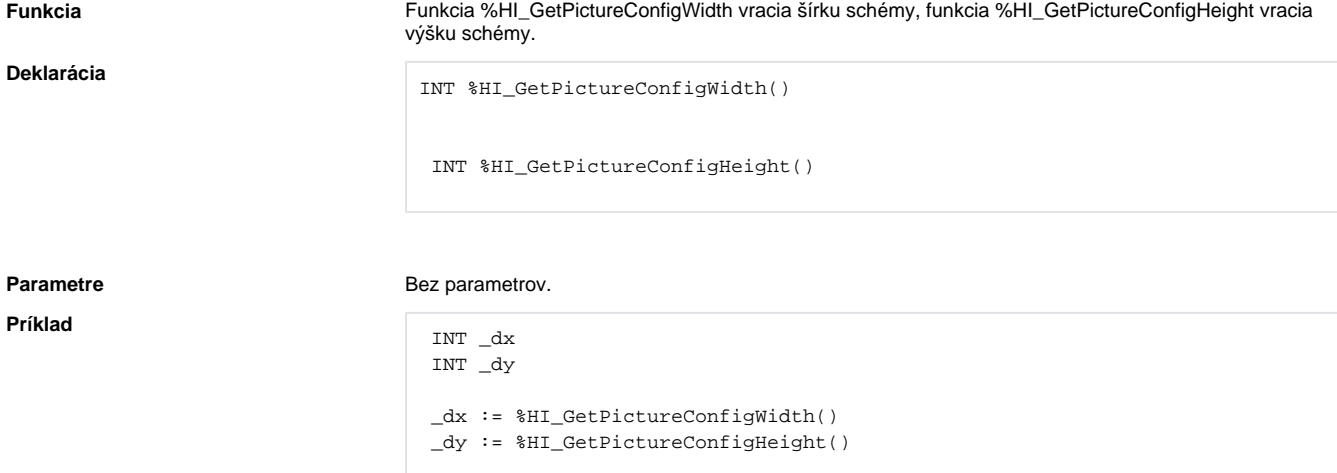

Poznámka **Poznámka** Táto funkcia je dostupná aj v [%HIX\\_ verzii.](https://doc.ipesoft.com/pages/viewpage.action?pageId=84347655#Funkciepreovl�danieakt�vnejsch�my-hix_funkcie)

 $\odot$ **Súvisiace stránky:**

> [Funkcie pre ovládanie aktívnej schémy](https://doc.ipesoft.com/pages/viewpage.action?pageId=84347655) [Argumenty funkcie - typy](https://doc.ipesoft.com/display/D2DOCV22SK/Argumenty+funkcie+-+typy)